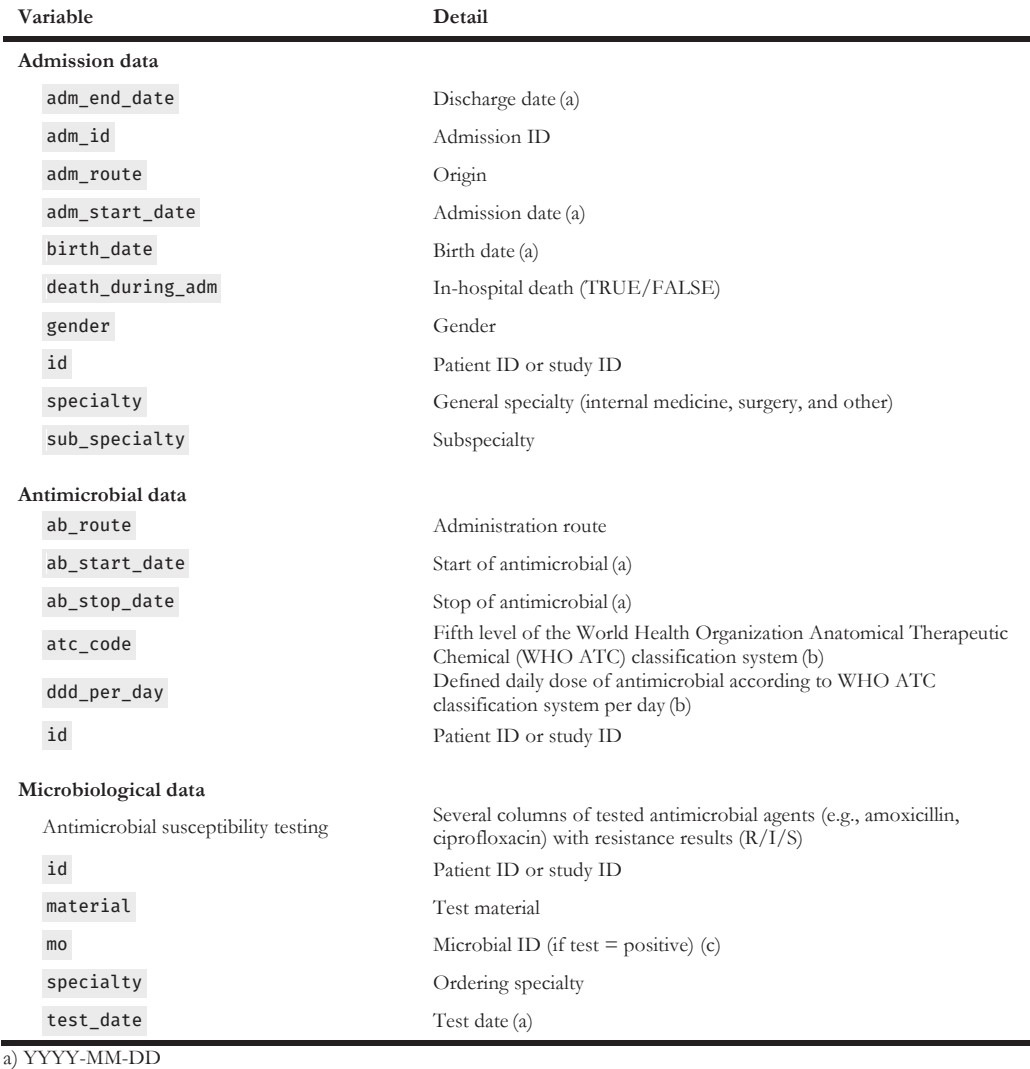

b) As available on the website [31]

c) As defined by the  $AMR$  package for  $R$  [30]